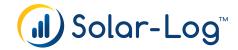

Gateway for quick installation

Data transfer to the Solar-Log WEB Enerest™

For residential segment

Small and compact design for DIN rail mounting

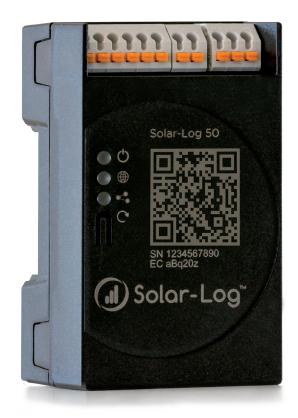

 Article number

 Solar-Log 50
 256200

# Solar-Log 50

The Gateway

# Function

#### Software Licenses

There are numerous add-on functions for the Gateway that can be enabled by purchasing the respective licenses from the portal (<u>license.solar-log.com</u>). To enable this, the Solar-Log 50 has to be connected to the Internet.

## **Display Options**

#### Solar-Log WEB Enerest™

The new Solar-Log 50 acts as a Gateway between the PV plant and the Solar-Log WEB Enerest<sup>™</sup> portal. Get your Solar-Log 50, including two years of Solar-Log WEB Enerest<sup>™</sup> monitoring.

#### The App for End-Customers - Solar-Log WEB Enerest™

This app offers users comfort and security with its structured operating concept, intuitive controls, modern features and interactive graphics. The app is available for free from the app store.

## Connections

#### Inverters

The Gateway Solar-Log 50 is compatible with inverters from all the major manufacturers.

#### 2 x RS485 or 1 x RS422

To connect components.

#### Solar-Log<sup>™</sup> USB Connection and Data Export

A USB stick can be connected for safe and quick manual installations of new firmware updates, configurations, and backups. The backup and configuration can be exported as a file via USB.

### Ethernet

The Gateway Solar-Log 50 can be connected directly to compatible inverters via Ethernet.

## **Technical Data**

## Solar-Log 50

| par          | Inverter and battery storage                                        | Ethernet<br>RS485 (4 pole) or<br>RS422 <sup>1)</sup> (6 pole) |
|--------------|---------------------------------------------------------------------|---------------------------------------------------------------|
|              | Meter                                                               | RS485 (2 pole)                                                |
|              | Maximum number of components                                        | 5                                                             |
|              | Maximum plant size                                                  | 15 kWp                                                        |
|              | Recommended cable length <sup>2)</sup>                              | 30 m                                                          |
|              | Solar-Log 50 Opening License for Feed-in Management                 | •                                                             |
|              | Solar-Log 50 Opening License for the expansion up to 10 components  | from 5 to maximum 10                                          |
|              | Solar-Log 50 Opening License for the plant expansion up to 30 kWp   | from 15 kWp to maximum 30<br>kWp                              |
| Interfaces   | RS485/RS422                                                         | 2 x RS485 or 1 x RS422                                        |
|              | Ethernet                                                            | •                                                             |
|              | USB connection                                                      | •                                                             |
| General Data | Power supply voltage and device voltage                             | 24 V                                                          |
|              | Connection to Solar-Log WEB Enerest™ (Internet connection required) | •                                                             |
|              | Multi-lingual (DE, EN, ES, FR, IT, CN)                              | •                                                             |
|              | Dimensions (w x h x d) in mm                                        | 53.6 x 89.7 x 35.5                                            |
| 0            | Warranty                                                            | 2 years                                                       |

## Solar-Log WEB Enerest™

| MPP-Tracker monitoring / Number of MPP trackers depends on the inverter type | • |
|------------------------------------------------------------------------------|---|
| Inverter failure, status of fault and power monitoring                       | • |
| Yield forecast                                                               | • |
| Self-produced energy consumption: digital electricity meter                  | • |

No RS485 meter connectable.
 Depending on the inverter used and the cable type (details can also vary from one type of device to another).
 With additional costs.

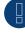

No power supply included

| Components                | Article number | Solar-Log 50 |        |
|---------------------------|----------------|--------------|--------|
| Solar-Log™ PRO380-Mod     | 255913         | •            | Met    |
| Solar-Log™ PRO380-Mod-CT  | 256059         | •            | ters   |
| Wireless Kit TP-Link      | 256012         | •            | $\leq$ |
| Wireless Kit Netgear      | 256013         | •            | Ξi     |
| PowerLine Paket           | 256133         | •            | $\leq$ |
| Special PiggyBack for SMA | 220020         | •            | SC.    |

## Article Number

| Solar-Log 50                                        | 256200 |
|-----------------------------------------------------|--------|
| Power supply                                        | 256226 |
| Mounting rail power supply                          | 256227 |
| Solar-Log 50 Opening License up to 30 kWp           | 256206 |
| Solar-Log 50 Opening License up to 10 components    | 256205 |
| Solar-Log 50 Opening License for Feed-in Management | 256204 |
| Solar-Log 50 multi purpose license*                 | 256228 |

\* The multi-function license includes the three individual Solar-Log 50 licenses: article number 256204, 256205 and 256206.

Installation on DIN rail mounting

Configuration Assistant

<u>Setup in the Solar-Log WEB Enerest™</u>

Buy and install license

Solare Datensysteme GmbH • info@solar-log.com • www.solar-log.com • Subject to change without notice! EN | 06.2018 | Version 2.1